## Programación declarativa (2007–08) Tema 12: Problemas de grafos y de las reinas

#### <span id="page-0-0"></span>José A. Alonso Jiménez

Grupo de Lógica Computacional Departamento de Ciencias de la Computación e I.A. Universidad de Sevilla

#### 1. [Problemas de grafos](#page-2-0)

[Representación de grafos](#page-2-0) [Caminos en un grafo](#page-6-0) [Caminos hamiltonianos en un grafo](#page-9-0)

#### 2. [El problema de las reinas](#page-12-0)

[Especificación del problema de las reinas](#page-12-0) [Representación mediante filas y columnas](#page-14-0) [Representación mediante columnas](#page-18-0) [Representación mediante filas, columnas y diagonales](#page-21-0) Representación de grafos

# Tema 12: Problemas de grafos y de las reinas

#### 1. [Problemas de grafos](#page-2-0) [Representación de grafos](#page-2-0)

<span id="page-2-0"></span>[Caminos en un grafo](#page-6-0) [Caminos hamiltonianos en un grafo](#page-9-0)

2. [El problema de las reinas](#page-12-0)

[PD Tema 12: Problemas de grafos y de las reinas](#page-0-0)  $\mathrel{\sqsubseteq}$  Problemas de grafos

 $\mathrel{\sqsubseteq}$  Representación de grafos

### Grafo de Andalucía

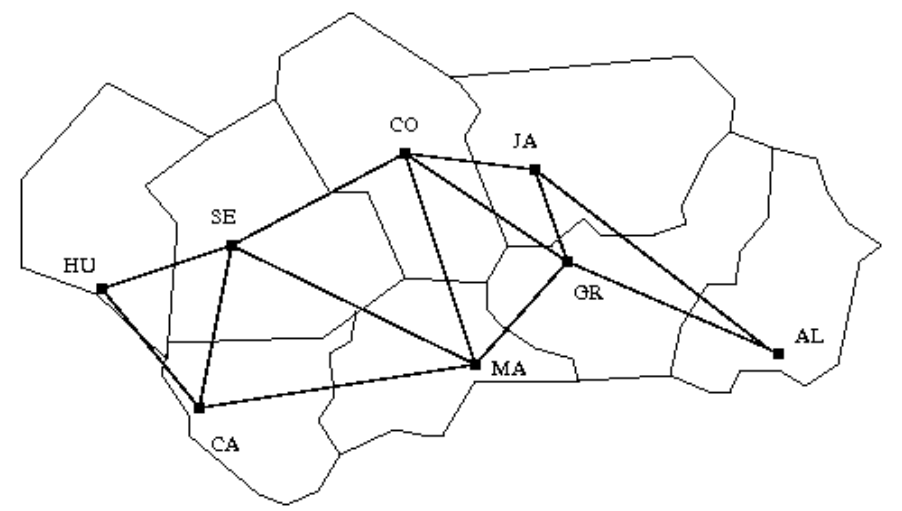

#### Representación del grafo

 $\triangleright$  arcos(+L) se verifica si L es la lista de arcos del grafo.

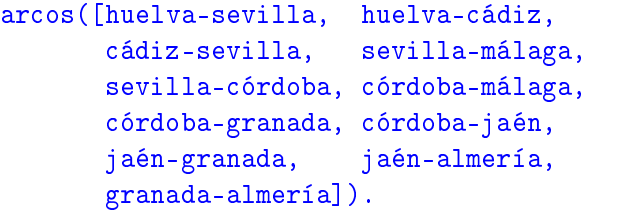

### Adyacencia y nodos

 $\triangleright$  adyacente(?X,?Y) se verifica si X e Y son adyacentes.

```
advacente(X, Y) :-
   arcos(L),
   (member(X-Y, L); member(Y-X, L).
```
 $\triangleright$  nodos (?L) se verifica si L es la lista de nodos.

```
\text{nodes}(L) :-
     setof(X, Y^{\frown}adyacente(X, Y), L).
```
#### 1. [Problemas de grafos](#page-2-0)

[Representación de grafos](#page-2-0) [Caminos en un grafo](#page-6-0) [Caminos hamiltonianos en un grafo](#page-9-0)

<span id="page-6-0"></span>2. [El problema de las reinas](#page-12-0)

### Caminos

 $\triangleright$  camino(+A,+Z,-C) se verifica si C es un camino en el grafo desde el nodo A al Z. Por ejemplo, ?- camino(sevilla,granada,C). C = [sevilla, córdoba, granada] ; C = [sevilla, málaga, córdoba, granada] Yes

 $camin(A,Z,C)$  :camino  $aux(A,[Z],C)$ .

### Caminos

 $\triangleright$  camino\_aux(+A,+CP,-C) se verifica si C es una camino en el grafo compuesto de un camino desde A hasta el primer elemento del camino parcial CP (con nodos distintos a los de CP) junto CP.

```
camino aux(A,[A|C1],[A|C1]).
camin_{\texttt{aux}(A, [Y|C1], C)} :-
   adyacente(X,Y),
   not(member(X, [Y|C1])),
   camin_{aux}(A, [X, Y|C1], C).
```
#### 1. [Problemas de grafos](#page-2-0)

[Representación de grafos](#page-2-0) [Caminos en un grafo](#page-6-0) [Caminos hamiltonianos en un grafo](#page-9-0)

<span id="page-9-0"></span>2. [El problema de las reinas](#page-12-0)

Caminos hamiltonianos en un grafo

# Caminos hamiltonianos

 $\triangleright$  hamiltoniano(-C) se verifica si C es un camino hamiltoniano en el grafo (es decir, es un camino en el grafo que pasa por todos sus nodos una vez). Por ejemplo,

?- hamiltoniano(C). C = [almería, jaén, granada, córdoba, málaga, sevilla, huelva, cádiz] ?- findall(\_C,hamiltoniano(\_C),\_L), length(\_L,N). N = 16

<sup>I</sup> Primera definición de hamiltoniano

```
hamiltoniano 1(C) :-
   camino(,,C),
   nodos(L),
   length(L,N),
   length(C,N).
```
Problemas de grafos

Caminos hamiltonianos en un grafo

# Caminos hamiltonianos

 $\triangleright$  Segunda definición de hamiltoniano

```
hamiltoniano 2(C) :-
   nodos(L).
   length(L,N),
   length(C,N),
   camin(_,\_,C).
```
 $\blacktriangleright$  Comparación de eficiencia

```
?- time(findall(C,hamiltoniano_1(C,C),_L)).
```

```
37,033 inferences in 0.03 seconds (1234433 Lips)
```

```
?- time(findall(_C,hamiltoniano_2(_C),_L)).
```
13,030 inferences in 0.01 seconds (1303000 Lips)

El problema de las reinas

Especificación del problema de las reinas

# Tema 12: Problemas de grafos y de las reinas

#### 1. [Problemas de grafos](#page-2-0)

#### 2. [El problema de las reinas](#page-12-0)

#### [Especificación del problema de las reinas](#page-12-0)

<span id="page-12-0"></span>[Representación mediante filas y columnas](#page-14-0) [Representación mediante columnas](#page-18-0) [Representación mediante filas, columnas y diagonales](#page-21-0)

El problema de las reinas

Especificación del problema de las reinas

#### El problema de las 8 reinas

► El problema de las ocho reinas consiste en colocar 8 reinas en un tablero rectangular de dimensiones 8 por 8 de forma que no se encuentren más de una en la misma línea: horizontal, vertical o diagonal.

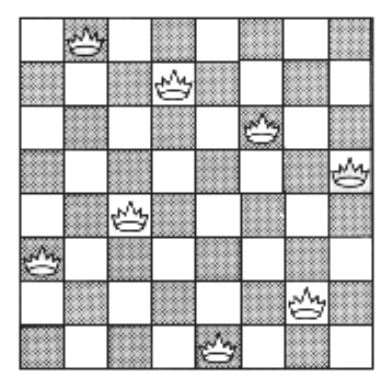

El problema de las reinas

Representación mediante filas y columnas

### Tema 12: Problemas de grafos y de las reinas

#### 1. [Problemas de grafos](#page-2-0)

#### 2. [El problema de las reinas](#page-12-0)

[Especificación del problema de las reinas](#page-12-0) [Representación mediante filas y columnas](#page-14-0) [Representación mediante columnas](#page-18-0)

<span id="page-14-0"></span>[Representación mediante filas, columnas y diagonales](#page-21-0)

El problema de las reinas

Representación mediante filas y columnas

# Representación mediante filas y columnas

 $\blacktriangleright$  Sesión:

?- tablero(S), solución(S). S = [1-4, 2-2, 3-7, 4-3, 5-6, 6-8, 7-5, 8-1] ; S = [1-5, 2-2, 3-4, 4-7, 5-3, 6-8, 7-6, 8-1] ; S = [1-3, 2-5, 3-2, 4-8, 5-6, 6-4, 7-7, 8-1] Yes

 $\triangleright$  tablero(L) se verifica si L es una lista de posiciones que representan las coordenadas de 8 reinas en el tablero. tablero(L) :  $findall(X-Y, between(1,8,X),L)$ .

El problema de las reinas

Representación mediante filas y columnas

#### Representación mediante filas y columnas

 $\triangleright$  solución\_1(?L) se verifica si L es una lista de pares de números que representan las coordenadas de una solución del problema de las 8 reinas.

```
solución 1([]).
solución 1([X-Y|L]) :-
   solución_1(L),
   member(Y,[1,2,3,4,5,6,7,8]),
  no\_ataca(X-Y,L).
```
El problema de las reinas

Representación mediante filas y columnas

### Representación mediante filas y columnas

no\_ataca( $[X, Y]$ ,L) se verifica si la reina en la posición  $(X, Y)$ no ataca a las reinas colocadas en las posiciones correspondientes a los elementos de la lista L.

```
no ataca(,II).
no\_ataca(X-Y, [X1-Y1|L]) :-
   X = \ = \ X1, \qquad Y = \ = \ Y1,X-X1 = \ = Y-Y1, \quad X-X1 = \ = Y1-Y,no\_ataca(X-Y,L).
```
El problema de las reinas

Representación mediante columnas

# Tema 12: Problemas de grafos y de las reinas

#### 1. [Problemas de grafos](#page-2-0)

#### 2. [El problema de las reinas](#page-12-0)

[Especificación del problema de las reinas](#page-12-0) [Representación mediante filas y columnas](#page-14-0)

#### [Representación mediante columnas](#page-18-0)

<span id="page-18-0"></span>[Representación mediante filas, columnas y diagonales](#page-21-0)

El problema de las reinas

Representación mediante columnas

#### Representación mediante columnas

 $\triangleright$  solución\_2(L) se verifica si L es una lista de 8 números, [*n*1, . . . , *n*8], de forma que si las reinas se colocan en las casillas  $(1, n_1), \ldots, (8, n_8)$ , entonces no se atacan entre sí.

```
solución_2(L) :-
   permutación([1,2,3,4,5,6,7,8],L),
   segura(L).
```
 $\triangleright$  segura(L) se verifica si L es una lista de m números  $[n_1, \ldots, n_m]$ tal que las reinas colocadas en las posiciones  $(x, n_1), \ldots,$  $(x + m, n_m)$  no se atacan entre sí.

```
segura([]).
segura([X|L]) :-
   segura(L),
   no\_ataca(X,L,1).
```
El problema de las reinas

Representación mediante columnas

#### Representación mediante columnas

 $\triangleright$  no\_ataca(Y,L,D) se verifica si Y es un número, L es una lista de números [*n*1, . . . , *nm*] y D es un número tales que las reinas colocada en la posición (X,Y) no ataca a las colocadas en las posiciones  $(X + D, n_1), \ldots, (X + D + m, n_m)$ .

```
no\_ataca(\_,[]',\_).
no ataca(Y,[Y1|L],D) :-
   Y1-Y = \equiv D,
   Y-Y1 = \equiv D,
   D1 is D+1,
   no ataca(Y.L.D1).
```
El problema de las reinas

Representación mediante filas, columnas y diagonales

### Tema 12: Problemas de grafos y de las reinas

#### 1. [Problemas de grafos](#page-2-0)

#### 2. [El problema de las reinas](#page-12-0)

<span id="page-21-0"></span>[Especificación del problema de las reinas](#page-12-0) [Representación mediante filas y columnas](#page-14-0) [Representación mediante columnas](#page-18-0) [Representación mediante filas, columnas y diagonales](#page-21-0)

El problema de las reinas

Representación mediante filas, columnas y diagonales

### Representación mediante filas, columnas y diagonales

 $\triangleright$  solución 3(?L) se verifica si L es una lista de 8 números, [*n*1, . . . , *n*8], de forma que si las reinas se colocan en las casillas  $(1, n_1), \ldots, (8, n_8)$ , entonces no se atacan entre sí.

```
solución 3(I) :-
   solución_3_aux(
      L,
      [1, 2, 3, 4, 5, 6, 7, 8],
      [1, 2, 3, 4, 5, 6, 7, 8],
      [-7,-6,-5,-4,-3,-2,-1,0,1,2,3,4,5,6,7][2,3,4,5,6,7,8,9,10,11,12,13,14,15,16].
```
El problema de las reinas

Representación mediante filas, columnas y diagonales

# Representación mediante filas, columnas y diagonales

 $\triangleright$  solución\_3\_aux(?L,+Dx,+Dy,+Du,+Dv) se verifica si L es una permutación de los elementos de Dy de forma que si L es [*y*1, . . . , *yn*] y Dx es [1, . . . , *n*], entonces *y<sup>j</sup>* − *j* (1 ≤ *j* ≤ *n*) son elementos distintos de Du e  $y_j + j$   $(1 \leq j \leq n)$  son elementos distintos de Dv.

```
solution_aux([],[], Dy, Du, V.
solution_aux([Y|Ys], [X|Dx1], Dy, Du, Dv) :-
   select(Y,Dy,Dy1),
   U is X-Y,
   select(U,Du,Du1),
   V is X+Y,
   select(V,Dv,Dv1),
   solucion_aux(Ys,Dx1,Dy1,Du1,Dv1).
```
El problema de las reinas

Representación mediante filas, columnas y diagonales

# Comparaciones de eficiencia

```
?- time((findall(_S,(tablero_1(_S), solucion_1(_S)),_L),lengt
211,330 inferences in 0.12 seconds (1761083 Lips)
N = 92
```

```
?- time((findall(_S,solución_2(_S),_L),length(_L,N))).
1,422,301 inferences in 0.72 seconds (1975418 Lips)
N = 92
```

```
?- time((findall(_S,solucion_3(_S),_L),length(_L,N))).
120,542 inferences in 0.07 seconds (1722029 Lips)
N = 92
```
El problema de las reinas

 $\label{eq:represent} \textsf{L}_{\textsf{Representación mediante filas, columns y diagonales}}$ 

## Búsqueda de todas las soluciones para N reinas:

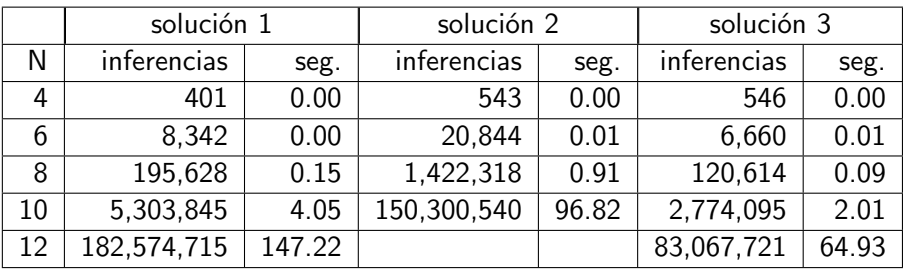

[PD Tema 12: Problemas de grafos y de las reinas](#page-0-0) Bibliografía

# **Bibliografía**

- 1. I. Bratko *Prolog Programming for Artificial Intelligence (2nd ed.)* (Addison–Wesley, 1990)
	- ▶ Cap. 4: "Using Structures: Example Programs"
	- ▶ Cap. 9: "Operations on Data Structures"
- <span id="page-26-0"></span>2. L. Sterling y E. Shapiro *The Art of Prolog (2nd editition)* (The MIT Press, 1994)
	- $\blacktriangleright$  Cap. 2 "Database programming"